# CGPath Reference

**Graphics & Imaging > Quartz**

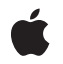

**2006-12-22**

### á

Apple Inc. © 2003, 2006 Apple Computer, Inc. All rights reserved.

No part of this publication may be reproduced, stored in a retrieval system, or transmitted, in any form or by any means, mechanical, electronic, photocopying, recording, or otherwise, without prior written permission of Apple Inc., with the following exceptions: Any person is hereby authorized to store documentation on a single computer for personal use only and to print copies of documentation for personal use provided that the documentation contains Apple's copyright notice.

The Apple logo is a trademark of Apple Inc.

Use of the "keyboard" Apple logo (Option-Shift-K) for commercial purposes without the prior written consent of Apple may constitute trademark infringement and unfair competition in violation of federal and state laws.

No licenses, express or implied, are granted with respect to any of the technology described in this document. Apple retains all intellectual property rights associated with the technology described in this document. This document is intended to assist application developers to develop applications only for Apple-labeled computers.

Every effort has been made to ensure that the information in this document is accurate. Apple is not responsible for typographical errors.

Apple Inc. 1 Infinite Loop Cupertino, CA 95014 408-996-1010

Apple, the Apple logo, Mac, Mac OS, and Quartz are trademarks of Apple Inc., registered in the United States and other countries.

Simultaneously published in the United States and Canada.

**Even though Apple has reviewed this document, APPLE MAKESNOWARRANTYOR REPRESENTATION, EITHER EXPRESS OR IMPLIED, WITH RESPECT TO THIS DOCUMENT, ITS QUALITY, ACCURACY, MERCHANTABILITY,OR FITNESS FOR A PARTICULAR PURPOSE. AS A RESULT, THIS DOCUMENT IS PROVIDED "AS IS," AND YOU, THE READER, ARE ASSUMING THE ENTIRE RISK AS TO ITS QUALITY AND ACCURACY.**

**IN NO EVENT WILL APPLE BE LIABLE FOR DIRECT, INDIRECT, SPECIAL, INCIDENTAL, OR CONSEQUENTIALDAMAGES RESULTINGFROM ANY** **DEFECT OR INACCURACY IN THIS DOCUMENT, even if advised of the possibility of such damages.**

**THE WARRANTY AND REMEDIES SET FORTH ABOVE ARE EXCLUSIVE AND IN LIEU OF ALL OTHERS, ORAL OR WRITTEN, EXPRESS OR IMPLIED. No Apple dealer, agent, or employee is authorized to make any modification, extension, or addition to this warranty.**

**Some states do not allow the exclusion orlimitation of implied warranties or liability for incidental or consequential damages, so the above limitation or** exclusion may not apply to you. This warranty gives<br>you specific legal rights, and you may also have<br>other rights which vary from state to state.

## Contents

## **CGPath [Reference](#page-4-0) 5**

[Overview](#page-4-1) 5 [Functions](#page-4-2) by Task 5 Creating and [Managing](#page-4-3) Paths 5 [Modifying](#page-5-0) Quartz Paths 6 Getting [Information](#page-5-1) about Quartz Paths 6 [Functions](#page-6-0) 7 [CGPathAddArc](#page-6-1) 7 [CGPathAddArcToPoint](#page-7-0) 8 [CGPathAddCurveToPoint](#page-8-0) 9 [CGPathAddEllipseInRect](#page-9-0) 10 [CGPathAddLines](#page-10-0) 11 [CGPathAddLineToPoint](#page-10-1) 11 [CGPathAddPath](#page-11-0) 12 [CGPathAddQuadCurveToPoint](#page-11-1) 12 [CGPathAddRect](#page-12-0) 13 [CGPathAddRects](#page-13-0) 14 [CGPathApply](#page-14-0) 15 [CGPathCloseSubpath](#page-14-1) 15 [CGPathContainsPoint](#page-15-0) 16 [CGPathCreateCopy](#page-15-1) 16 [CGPathCreateMutable](#page-16-0) 17 [CGPathCreateMutableCopy](#page-16-1) 17 [CGPathEqualToPath](#page-17-0) 18 [CGPathGetBoundingBox](#page-17-1) 18 [CGPathGetCurrentPoint](#page-17-2) 18 [CGPathGetTypeID](#page-18-0) 19 [CGPathIsEmpty](#page-18-1) 19 [CGPathIsRect](#page-19-0) 20 [CGPathMoveToPoint](#page-19-1) 20 [CGPathRelease](#page-20-0) 21 [CGPathRetain](#page-20-1) 21 [Callbacks](#page-21-0) 22 [CGPathApplierFunction](#page-21-1) 22 Data [Types](#page-21-2) 22 [CGPathRef](#page-21-3) 22 [CGMutablePathRef](#page-22-0) 23 [CGPathElement](#page-22-1) 23 [Constants](#page-22-2) 23 Path [Drawing](#page-22-3) Modes 23 Path [Element](#page-23-0) Types 24

**[Document](#page-26-0) Revision History 27**

**[Index](#page-28-0) 29**

# <span id="page-4-0"></span>CGPath Reference

**Derived From:** CFType **Framework:** ApplicationServices/ApplicationServices.h **Companion guide** Quartz 2D Programming Guide **Declared in** CGContext.h

CGPath.h

## <span id="page-4-1"></span>**Overview**

A **graphics path** is a description of a 2D geometric scene using sequences of lines and Bézier curves. CGPathRef defines an opaque type that represents an immutable graphics path. CGMutablePathRef defines an opaque type that represents a mutable graphics path. To draw using a Quartz path, you need to add the path to a graphics context-see CGContextAddPath.

Each figure in a scene may be described by a **subpath**. A subpath has an ordered set of **path elements**, that represent single steps in the construction of a subpath. (For example, MoveToPoint (bottom left) and AddLineToPoint (bottom right) are path elements.) A subpath also maintains state information, including a **starting point** and a **current point**. When drawing a path, Quartz traverses each subpath using its path elements and its state.

The lines and curves in a subpath are always connected, but they do not necessarily form a closed figure. Furthermore, subpaths do not need to be connected to each other. For example, you could use a graphics path to draw the outlines of a sequence of text characters.

## <span id="page-4-3"></span><span id="page-4-2"></span>Functions by Task

## **Creating and Managing Paths**

[CGPathCreateMutable](#page-16-0) (page 17) Creates a mutable graphics path. [CGPathCreateMutableCopy](#page-16-1) (page 17) Creates a mutable copy of an existing graphics path. [CGPathCreateCopy](#page-15-1) (page 16) Creates an immutable copy of a graphics path. [CGPathRelease](#page-20-0) (page 21) Decrements the retain count of a graphics path.

[CGPathRetain](#page-20-1) (page 21)

<span id="page-5-0"></span>Increments the retain count of a graphics path. **Modifying Quartz Paths** [CGPathAddArc](#page-6-1) (page 7) Appends an arc to a mutable graphics path, possibly preceded by a straight line segment. [CGPathAddArcToPoint](#page-7-0) (page 8) Appends an arc to a mutable graphics path, possibly preceded by a straight line segment. [CGPathAddCurveToPoint](#page-8-0) (page 9) Appends a Bézier curve to a mutable graphics path. [CGPathAddLines](#page-10-0) (page 11) Appends an array of new line segments to a mutable graphics path. [CGPathAddLineToPoint](#page-10-1) (page 11) Appends a line segment to a mutable graphics path. [CGPathAddPath](#page-11-0) (page 12) Appends a path to a mutable graphics path. [CGPathAddQuadCurveToPoint](#page-11-1) (page 12) Appends a quadratic curve to a mutable graphics path. [CGPathAddRect](#page-12-0) (page 13) Appends a rectangle to a mutable graphics path. [CGPathAddRects](#page-13-0) (page 14) Appends an array of rectangles to a mutable graphics path. [CGPathApply](#page-14-0) (page 15) For each element in a graphics path, calls a custom applier function. [CGPathMoveToPoint](#page-19-1) (page 20) Starts a new subpath at a specified location in a mutable graphics path. [CGPathCloseSubpath](#page-14-1) (page 15) Closes and completes a subpath in a mutable graphics path. [CGPathAddEllipseInRect](#page-9-0) (page 10) Adds to a path an ellipse that fits inside a rectangle. **Getting Information about Quartz Paths** [CGPathEqualToPath](#page-17-0) (page 18) Indicates whether two graphics paths are equivalent. [CGPathGetBoundingBox](#page-17-1) (page 18) Returns the bounding box of a graphics path.

<span id="page-5-1"></span>[CGPathGetCurrentPoint](#page-17-2) (page 18)

Returns the current point in a graphics path.

[CGPathGetTypeID](#page-18-0) (page 19)

Returns the Core Foundation type identifier for Quartz graphics paths.

[CGPathIsEmpty](#page-18-1) (page 19) Indicates whether or not a graphics path is empty. [CGPathIsRect](#page-19-0) (page 20)

Indicates whether or not a graphics path represents a rectangle.

```
CGPathContainsPoint (page 16)
```
Checks whether a point is contained in a graphics path.

## Functions

## <span id="page-6-1"></span><span id="page-6-0"></span>**CGPathAddArc**

Appends an arc to a mutable graphics path, possibly preceded by a straight line segment.

```
void CGPathAddArc (
   CGMutablePathRef path,
    const CGAffineTransform *m,
  CGFloat x.
   CGFloat y,
   CGFloat radius,
   CGFloat startAngle,
    CGFloat endAngle,
    bool clockwise
);
```
**Parameters**

*path*

The mutable graphics path to change.

*m*

A pointer to an affine transformation matrix, or NULL if no transformation is needed. If specified, Quartz applies the transformation to the arc before it is added to the path.

*x*

The x-coordinate of the center point of the arc.

*y*

The y-coordinate of the center point of the arc.

*r*

The radius of the arc.

```
startAngle
```
The angle (in radians) from horizontal that determines the starting point of the arc.

*endAngle*

The angle (in radians) from horizontal that determines the ending point of the arc.

*clockwise*

A Boolean value thatspecifies whether or not to draw the arc in the clockwise direction; true specifies clockwise.

#### **Discussion**

An arc is a segment of a circle with radius r centered at a point  $(x, y)$ . When you call this function, you provide the center point, radius, and two angles in radians. Quartz uses this information to determine the end points of the arc, and then approximates the new arc using a sequence of cubic Bézier curves. The clockwise parameter determines the direction in which the arc is drawn.

A transformation may be applied to the Bézier curves before they are added to the path. If no transform is needed, the second argument should be NULL.

If the specified path already contains a subpath, Quartz implicitly adds a line connecting the current point to the beginning of the arc. If the path is empty, Quartz creates a new subpath for the arc and does not add the initial straight line segment.

The ending point of the arc becomes the new current point of the path.

#### **Availability**

Available in Mac OS X version 10.2 and later.

#### **Declared In**

<span id="page-7-0"></span>CGPath.h

## **CGPathAddArcToPoint**

Appends an arc to a mutable graphics path, possibly preceded by a straight line segment.

```
void CGPathAddArcToPoint (
   CGMutablePathRef path,
   const CGAffineTransform *m,
  CGFloat x1.
  CGFloat y1,
   CGFloat x2,
    CGFloat y2,
    CGFloat radius
```
);

## **Parameters**

*path*

The mutable path to change. The path must not be empty.

*m*

A pointer to an affine transformation matrix, or NULL if no transformation is needed. If specified, Quartz applies the transformation to the arc before it is added to the path.

*x1*

The x-coordinate of the user space for the end point of the first tangent line. The first tangent line is drawn from the current point to  $(x1, y1)$ .

*y1*

The y-coordinate of the user space for the end point of the first tangent line. The first tangent line is drawn from the current point to  $(x1, y1)$ .

*x2*

The x-coordinate of the user space for the end point of the second tangent line. The second tangent line is drawn from  $(x1, y1)$  to  $(x2, y2)$ .

*y2*

The y-coordinate of the user space for the end point of the second tangent line. The second tangent line is drawn from  $(x1, y1)$  to  $(x2, y2)$ .

```
radius
```
The radius of the arc, in user space coordinates.

### **Discussion**

This function uses a sequence of cubic Bézier curves to draw an arc that is tangent to the line from the current point to (x1,y1) and to the line from (x1,y1) to (x2,y2). The start and end points of the arc are located on the first and second tangent lines, respectively. The start and end points of the arc are also the "tangent points" of the lines.

If the current point and the first tangent point of the arc (the starting point) are not equal, Quartz appends a straight line segment from the current point to the first tangent point. After adding the arc, the current point is reset to the end point of the arc (the second tangent point).

For another way to draw an arc in a path, see [CGPathAddArc](#page-6-1) (page 7).

#### **Availability**

Available in Mac OS X version 10.2 and later.

#### **Declared In**

<span id="page-8-0"></span>CGPath<sub>h</sub>

## **CGPathAddCurveToPoint**

Appends a Bézier curve to a mutable graphics path.

```
void CGPathAddCurveToPoint (
   CGMutablePathRef path,
    const CGAffineTransform *m,
    CGFloat cp1x,
   CGFloat cp1y,
   CGFloat cp2x,
   CGFloat cp2y,
   CGFloat x,
    CGFloat y
);
```
#### **Parameters**

*path*

The mutable path to change. The path must not be empty.

*m*

A pointer to an affine transformation matrix, or NULL if no transformation is needed. If specified, Quartz applies the transformation to the curve before it is added to the path.

*cx1*

The x-coordinate of the first control point.

*cy1*

The y-coordinate of the first control point.

*cx2*

The x-coordinate of the second control point.

*cy2*

The y-coordinate of the second control point.

*x*

The x-coordinate of the end point of the curve.

*y*

The y-coordinate of the end point of the curve.

#### **Discussion**

Appends a cubic Bézier curve from the current point in a path to the specified location using two control points, after an optional transformation. Before returning, this function updates the current point to the specified location  $(x, y)$ .

#### **Availability**

Available in Mac OS X version 10.2 and later.

#### **Declared In**

<span id="page-9-0"></span>CGPath.h

### **CGPathAddEllipseInRect**

Adds to a path an ellipse that fits inside a rectangle.

```
void CGPathAddEllipseInRect (
   CGMutablePathRef path,
   const CGAffineTransform *m,
    CGRect rect
);
```
#### **Parameters**

*path*

The path to modify.

*m*

An affine transform to apply to the ellipse, or NULL if you don't want to transform the ellipse.

*rect*

A rectangle to enclose the ellipse.

#### **Discussion**

The ellipse is approximated by a sequence of Bézier curves. Its center isthe midpoint of the rectangle defined by the rect parameter. If the rectangle is square, then the ellipse is circular with a radius equal to one-half the width (or height) of the rectangle. If the rect parameter specifies a rectangular shape, then the major and minor axes of the ellipse are defined by the width and height of the rectangle.

The ellipse forms a complete subpath of the path—that is, the ellipse drawing starts with a move-to operation and ends with a close-subpath operation, with all moves oriented in the clockwise direction. If you supply an affine transform, then the constructed Bézier curves that define the ellipse are transformed before they are added to the path.

#### **Availability**

Available in Mac OS X v10.4 and later.

## **Declared In**

CGPath.h

## <span id="page-10-0"></span>**CGPathAddLines**

Appends an array of new line segments to a mutable graphics path.

```
void CGPathAddLines (
   CGMutablePathRef path,
   const CGAffineTransform *m,
   const CGPoint points[],
    size_t count
```
);

#### **Parameters**

*path*

The mutable path to change.

*m*

A pointer to an affine transformation matrix, or NULL if no transformation is needed. If specified, Quartz applies the transformation to the lines before adding them to the path.

*points*

An array of points that specifies the line segments to add.

*count*

The number of elements in the array.

#### **Discussion**

This is a convenience function that adds a sequence of connected line segments to a path, using the following operation:

```
CGPathMoveToPoint (path, m, points[0].x, points[0].y);
for (k = 1; k < count; k++) {
    CGPathAddLineToPoint (path, m, points[k].x, points[k].y);
}
```
#### **Availability**

Available in Mac OS X version 10.2 and later.

<span id="page-10-1"></span>**Declared In**

CGPath.h

## **CGPathAddLineToPoint**

Appends a line segment to a mutable graphics path.

```
void CGPathAddLineToPoint (
    CGMutablePathRef path,
    const CGAffineTransform *m,
    CGFloat x,
    CGFloat y
```
);

#### **Parameters**

*path*

The mutable path to change. The path must not be empty.

*m*

A pointer to an affine transformation matrix, or NULL if no transformation is needed. If specified, Quartz applies the transformation to the line before it is added to the path.

*x*

The x-coordinate of the end point of the line.

*y*

The y-coordinate of the end point of the line.

#### **Discussion**

Before returning, this function updates the current point to the specified location  $(x, y)$ .

#### **Availability**

Available in Mac OS X version 10.2 and later.

## **Related Sample Code**

CALayerEssentials

#### **Declared In**

<span id="page-11-0"></span>CGPath.h

## **CGPathAddPath**

Appends a path to a mutable graphics path.

```
void CGPathAddPath (
    CGMutablePathRef path1,
    const CGAffineTransform *m,
    CGPathRef path2
);
```
#### **Parameters**

#### *path1*

The mutable path to change.

*m*

A pointer to an affine transformation matrix, or NULL if no transformation is needed. If specified, Quartz applies the transformation to path2 before it is added to path1.

*path2*

The path to add.

#### **Availability**

Available in Mac OS X version 10.2 and later.

#### <span id="page-11-1"></span>**Declared In**

CGPath.h

### **CGPathAddQuadCurveToPoint**

Appends a quadratic curve to a mutable graphics path.

```
void CGPathAddQuadCurveToPoint (
   CGMutablePathRef path,
   const CGAffineTransform *m,
   CGFloat cpx,
   CGFloat cpy,
   CGFloat x,
   CGFloat y
```
);

#### **Parameters**

*path*

The mutable path to change. The path must not be empty.

*m*

A pointer to an affine transformation matrix, or NULL if no transformation is needed. If specified, Quartz applies the transformation to the curve before adding it to the path.

*cx*

The x-coordinate of the control point.

*cy*

The y-coordinate of the control point.

*x*

The x-coordinate of the end point of the curve.

*y*

The y-coordinate of the end point of the curve.

#### **Discussion**

Before returning, this function updates the current point to the specified location  $(x, y)$ .

#### **Availability**

Available in Mac OS X version 10.2 and later.

#### <span id="page-12-0"></span>**Declared In**

CGPath.h

## **CGPathAddRect**

Appends a rectangle to a mutable graphics path.

```
void CGPathAddRect (
   CGMutablePathRef path,
    const CGAffineTransform *m,
    CGRect rect
```

```
);
```
#### **Parameters**

*path*

The mutable path to change.

*m*

A pointer to an affine transformation matrix, or NULL if no transformation is needed. If specified, Quartz applies the transformation to the rectangle before adding it to the path.

*rect*

The rectangle to add.

#### **Discussion**

This is a convenience function that adds a rectangle to a path, using the following sequence of operations:

```
// start at origin
CGPathMoveToPoint (path, m, CGRectGetMinX(rect), CGRectGetMinY(rect));
// add bottom edge
CGPathAddLineToPoint (path, m, CGRectGetMaxX(rect), CGRectGetMinY(rect));
// add right edge
CGPathAddLineToPoint (path, m, CGRectGetMaxX(rect), CGRectGetMaxY(rect);
// add top edge
CGPathAddLineToPoint (path, m, CGRectGetMinX(rect), CGRectGetMaxY(rect));
```

```
// add left edge and close
CGPathCloseSubpath (path);
```
#### **Availability**

Available in Mac OS X version 10.2 and later.

#### **Declared In**

<span id="page-13-0"></span>CGPath.h

### **CGPathAddRects**

Appends an array of rectangles to a mutable graphics path.

```
void CGPathAddRects (
   CGMutablePathRef path,
   const CGAffineTransform *m,
   const CGRect rects[],
    size_t count
);
```
#### **Parameters**

*path*

The mutable path to change.

```
m
```
An affine transformation matrix, or NULL if no transformation is needed. If specified, Quartz applies the transformation to the rectangles before adding them to the path.

```
rects
```
The array of new rectangles to add.

*count*

The number of elements in the array.

#### **Discussion**

This is a convenience function that adds an array of rectangles to a path, using the following operation:

```
for (k = 0; k < count; k++) {
     CGPathAddRect (path, m, rects[k]);
}
```
#### **Availability**

Available in Mac OS X version 10.2 and later.

**Declared In**

CGPath.h

## <span id="page-14-0"></span>**CGPathApply**

For each element in a graphics path, calls a custom applier function.

```
void CGPathApply (
   CGPathRef path,
   void *info,
   CGPathApplierFunction function
);
```
**Parameters**

*path*

The path to which the function will be applied.

*info*

A pointer to the user data that Quartz will pass to the function being applied, or NULL.

*function*

A pointer to the function to apply. See [CGPathApplierFunction](#page-21-1) (page 22) for more information.

#### **Discussion**

For each element in the specified path, Quartz calls the applier function, which can examine (but not modify) the element.

#### **Availability**

Available in Mac OS X version 10.2 and later.

#### <span id="page-14-1"></span>**Declared In**

CGPath.h

## **CGPathCloseSubpath**

Closes and completes a subpath in a mutable graphics path.

```
void CGPathCloseSubpath (
    CGMutablePathRef path
);
```
#### **Parameters**

*path*

The path to change.

#### **Discussion**

Appends a line from the current point in a path to the starting point of the current subpath and ends the subpath. On return, the current point is now the previous starting point.

#### **Availability**

Available in Mac OS X version 10.2 and later.

**Related Sample Code**

CALayerEssentials

**Declared In**

## CGPath.h

## <span id="page-15-0"></span>**CGPathContainsPoint**

Checks whether a point is contained in a graphics path.

```
bool CGPathContainsPoint (
   CGPathRef path,
    const CGAffineTransform *m,
    CGPoint point,
    bool eoFill
);
```
## **Parameters**

#### *path*

The path to evaluate the point against.

*m*

An affine transform. If m is not NULL then the point is transformed by this affine transform prior to determining whether the path contains the point.

#### *point*

The point to check.

#### *eoFill*

A Boolean value that, if true, specifies to use the even-odd fill rule to evaluate the painted region of the path. If false, the winding fill rule is used.

#### **Return Value**

Returns true if the point is contained in the path; false otherwise.

#### **Discussion**

A point is contained in a path if it is inside the painted region when the path is filled and the path is a closed path. You can call the function CGPathCloseSubpath to ensure that a path is closed.

#### **Availability**

Available in Mac OS X v10.4 and later.

#### <span id="page-15-1"></span>**Declared In**

CGPath.h

## **CGPathCreateCopy**

Creates an immutable copy of a graphics path.

```
CGPathRef CGPathCreateCopy (
    CGPathRef path
```
);

#### **Parameters**

*path*

The path to copy.

#### **Return Value**

A new, immutable copy of the specified path. You are responsible for releasing this object.

CGPath Reference

**Availability**

Available in Mac OS X version 10.2 and later.

**Declared In** CGPath.h

## <span id="page-16-0"></span>**CGPathCreateMutable**

Creates a mutable graphics path.

```
CGMutablePathRef CGPathCreateMutable (
    void
);
```
**Return Value** A new mutable path. You are responsible for releasing this object.

### **Availability**

Available in Mac OS X version 10.2 and later.

**Related Sample Code** CALayerEssentials

<span id="page-16-1"></span>**Declared In** CGPath.h

### **CGPathCreateMutableCopy**

Creates a mutable copy of an existing graphics path.

```
CGMutablePathRef CGPathCreateMutableCopy (
    CGPathRef path
);
```
**Parameters**

*path*

The path to copy.

#### **Return Value**

A new, mutable, copy of the specified path. You are responsible for releasing this object.

#### **Discussion**

You can modify a mutable graphics path by calling the various CGPath geometry functions, such as [CGPathAddArc](#page-6-1) (page 7), [CGPathAddLineToPoint](#page-10-1) (page 11), and [CGPathMoveToPoint](#page-19-1) (page 20).

#### **Availability**

Available in Mac OS X version 10.2 and later.

## **Declared In**

CGPath.h

### <span id="page-17-0"></span>**CGPathEqualToPath**

Indicates whether two graphics paths are equivalent.

```
bool CGPathEqualToPath (
   CGPathRef path1,
   CGPathRef path2
);
```
#### **Parameters**

*path1*

The first path being compared.

*path2*

The second path being compared.

#### **Return Value**

A Boolean value that indicates whether or not the two specified paths contain the same sequence of path elements. If the paths are not the same, returns false.

#### **Availability**

Available in Mac OS X version 10.2 and later.

#### **Declared In**

<span id="page-17-1"></span>CGPath.h

#### **CGPathGetBoundingBox**

Returns the bounding box of a graphics path.

```
CGRect CGPathGetBoundingBox (
    CGPathRef path
);
```
#### **Parameters**

*path*

The graphics path to evaluate.

#### **Return Value**

A rectangle that represents the bounding box of the specified path.

#### **Discussion**

The bounding box is the smallest rectangle completely enclosing all points in the path, including control points for Bézier and quadratic curves.

#### **Availability**

<span id="page-17-2"></span>Available in Mac OS X version 10.2 and later.

#### **Declared In**

CGPath.h

## **CGPathGetCurrentPoint**

Returns the current point in a graphics path.

```
CGPoint CGPathGetCurrentPoint (
    CGPathRef path
);
```
**Parameters**

*path*

The path to evaluate.

#### **Return Value**

The current point in the specified path.

#### **Discussion**

If the path is empty—that is, if it has no elements—this function returns CGPointZero (see CGGeometry). To determine whether a path is empty, use [CGPathIsEmpty](#page-18-1) (page 19).

#### **Availability**

Available in Mac OS X version 10.2 and later.

### **Declared In**

<span id="page-18-0"></span>CGPath.h

## **CGPathGetTypeID**

Returns the Core Foundation type identifier for Quartz graphics paths.

```
CFTypeID CGPathGetTypeID (
   void
);
```
#### **Return Value**

The Core Foundation identifier for the opaque type [CGPathRef](#page-21-3) (page 22).

#### **Availability**

Available in Mac OS X version 10.2 and later.

#### <span id="page-18-1"></span>**Declared In** CGPath.h

## **CGPathIsEmpty**

Indicates whether or not a graphics path is empty.

```
bool CGPathIsEmpty (
    CGPathRef path
);
```
**Parameters**

```
path
```
The path to evaluate.

#### **Return Value**

A Boolean value that indicates whether the specified path is empty.

#### **Discussion**

An empty path contains no elements.

CGPath Reference

#### **Availability**

Available in Mac OS X version 10.2 and later.

## **Declared In**

CGPath.h

## <span id="page-19-0"></span>**CGPathIsRect**

Indicates whether or not a graphics path represents a rectangle.

```
bool CGPathIsRect (
    CGPathRef path,
    CGRect *rect
);
```
#### **Parameters**

*path*

The path to evaluate.

*rect*

On input, a pointer to an uninitialized rectangle. If the specified path represents a rectangle, on return contains a copy of the rectangle.

#### **Return Value**

A Boolean value that indicates whether the specified path represents a rectangle. If the path represents a rectangle, returns true.

#### **Availability**

Available in Mac OS X version 10.2 and later.

#### <span id="page-19-1"></span>**Declared In**

CGPath.h

## **CGPathMoveToPoint**

Starts a new subpath at a specified location in a mutable graphics path.

```
void CGPathMoveToPoint (
   CGMutablePathRef path,
    const CGAffineTransform *m,
   CGFloat x,
    CGFloat y
);
```
#### **Parameters**

*path*

The mutable path to change.

*m*

A pointer to an affine transformation matrix, or NULL if no transformation is needed. If specified, Quartz applies the transformation to the point before changing the path.

*x*

The x-coordinate of the new location.

*y*

The y-coordinate of the new location.

#### **Discussion**

This function initializes the starting point and the current point to the specified location (x,y) after an optional transformation.

#### **Availability**

Available in Mac OS X version 10.2 and later.

#### **Related Sample Code**

CALayerEssentials

#### **Declared In**

<span id="page-20-0"></span>CGPath.h

## **CGPathRelease**

Decrements the retain count of a graphics path.

```
void CGPathRelease (
    CGPathRef path
);
```
#### **Parameters**

*path*

The graphics path to release.

#### **Discussion**

This function is equivalent to CFRelease, except that it does not cause an error if the path parameter is NULL.

#### **Availability**

Available in Mac OS X version 10.2 and later.

#### **Related Sample Code**

CALayerEssentials

## <span id="page-20-1"></span>**Declared In**

CGPath.h

### **CGPathRetain**

Increments the retain count of a graphics path.

```
CGPathRef CGPathRetain (
    CGPathRef path
);
```
#### **Parameters**

*path* The graphics path to retain.

**Return Value**

The same path you passed in as the path parameter.

#### **Discussion**

This function is equivalent to CFRetain, except that it does not cause an error if the path parameter is NULL.

#### **Availability**

Available in Mac OS X version 10.2 and later.

#### **Declared In**

CGPath.h

## <span id="page-21-0"></span>**Callbacks**

## <span id="page-21-1"></span>**CGPathApplierFunction**

Defines a callback function that can view an element in a graphics path.

```
typedef void (*CGPathApplierFunction) (
    void *info,
     const CGPathElement *element
);
```
If you name your function MyCGPathApplierFunc, you would declare it like this:

```
void MyCGPathApplierFunc (
   void *info,
   const CGPathElement *element
);
```

```
Discussion
CGPathApply (page 15).
```
**Availability** Available in Mac OS X v10.2 and later.

<span id="page-21-3"></span><span id="page-21-2"></span>**Declared In** CGPath.h

## Data Types

## **CGPathRef**

An opaque type that represents an immutable graphics path.

typedef const struct CGPath \*CGPathRef;

**Availability** Available in Mac OS X v10.2 and later. **Declared In**

CGPath.h

## <span id="page-22-0"></span>**CGMutablePathRef**

An opaque type that represents a mutable graphics path.

typedef struct CGPath \*CGMutablePathRef;

**Availability** Available in Mac OS X v10.2 and later.

<span id="page-22-1"></span>**Declared In** CGPath.h

## **CGPathElement**

A data structure that provides information about a path element.

```
struct CGPathElement {
    CGPathElementType type;
    CGPoint * points;
};
typedef struct CGPathElement CGPathElement;
```
#### **Fields**

type

An element type (or operation).

points

An array of one or more points that serve as arguments.

#### **Availability**

Available in Mac OS X v10.2 and later.

### <span id="page-22-2"></span>**Declared In**

<span id="page-22-3"></span>CGPath.h

## **Constants**

## **Path Drawing Modes**

Options for rendering a path.

```
enum CGPathDrawingMode {
     kCGPathFill,
     kCGPathEOFill,
     kCGPathStroke,
     kCGPathFillStroke,
     kCGPathEOFillStroke
};
```
typedef enum CGPathDrawingMode CGPathDrawingMode;

#### <span id="page-23-3"></span>**Constants**

kCGPathFill

Render the area contained within the path using the non-zero winding number rule.

Available in Mac OS X v10.0 and later.

Declared in CGContext.h.

#### <span id="page-23-5"></span><span id="page-23-1"></span>kCGPathEOFill

Render the area within the path using the even-odd rule.

Available in Mac OS X v10.0 and later.

Declared in CGContext.h.

#### <span id="page-23-4"></span>kCGPathStroke

Render a line along the path.

Available in Mac OS X v10.0 and later.

Declared in CGContext.h.

#### <span id="page-23-2"></span>kCGPathFillStroke

First fill and then stroke the path, using the nonzero winding number rule.

Available in Mac OS X v10.0 and later.

Declared in CGContext.h.

#### kCGPathEOFillStroke

First fill and then stroke the path, using the even-odd rule.

Available in Mac OS X v10.0 and later.

Declared in CGContext.h.

#### **Discussion**

<span id="page-23-0"></span>You can pass a path drawing mode constant to the function CGContextDrawPath to specify how Quartz should paint a graphics context's current path.

## **Path Element Types**

The type of element found in a path.

```
enum CGPathElementType {
    kCGPathElementMoveToPoint,
     kCGPathElementAddLineToPoint,
    kCGPathElementAddQuadCurveToPoint,
     kCGPathElementAddCurveToPoint,
     kCGPathElementCloseSubpath
};
```

```
typedef enum CGPathElementType CGPathElementType;
```
#### <span id="page-24-4"></span>**Constants**

kCGPathElementMoveToPoint

The path element that starts a new subpath. See the function [CGPathMoveToPoint](#page-19-1) (page 20).

Available in Mac OS X v10.2 and later.

Declared in CGPath.h.

<span id="page-24-1"></span>kCGPathElementAddLineToPoint

The path element that adds a line from the current point to the specified point. See the function [CGPathAddLineToPoint](#page-10-1) (page 11).

Available in Mac OS X v10.2 and later.

Declared in CGPath.h.

<span id="page-24-2"></span><span id="page-24-0"></span>kCGPathElementAddQuadCurveToPoint

The path element that adds a quadratic curve from the current point to the specified point. See the function [CGPathAddQuadCurveToPoint](#page-11-1) (page 12).

Available in Mac OS X v10.2 and later.

Declared in CGPath.h.

<span id="page-24-3"></span>kCGPathElementAddCurveToPoint

The path element that adds a cubic curve from the current point to the specified point. See the function [CGPathAddCurveToPoint](#page-8-0) (page 9).

Available in Mac OS X v10.2 and later.

Declared in CGPath.h.

kCGPathElementCloseSubpath

The path element that closes and completes a subpath. See the function [CGPathCloseSubpath](#page-14-1) (page 15).

Available in Mac OS X v10.2 and later.

Declared in CGPath.h.

#### **Discussion**

For more information about paths, see [CGPathRef](#page-21-3) (page 22).

CGPath Reference

# <span id="page-26-0"></span>Document Revision History

This table describes the changes to *CGPath Reference*.

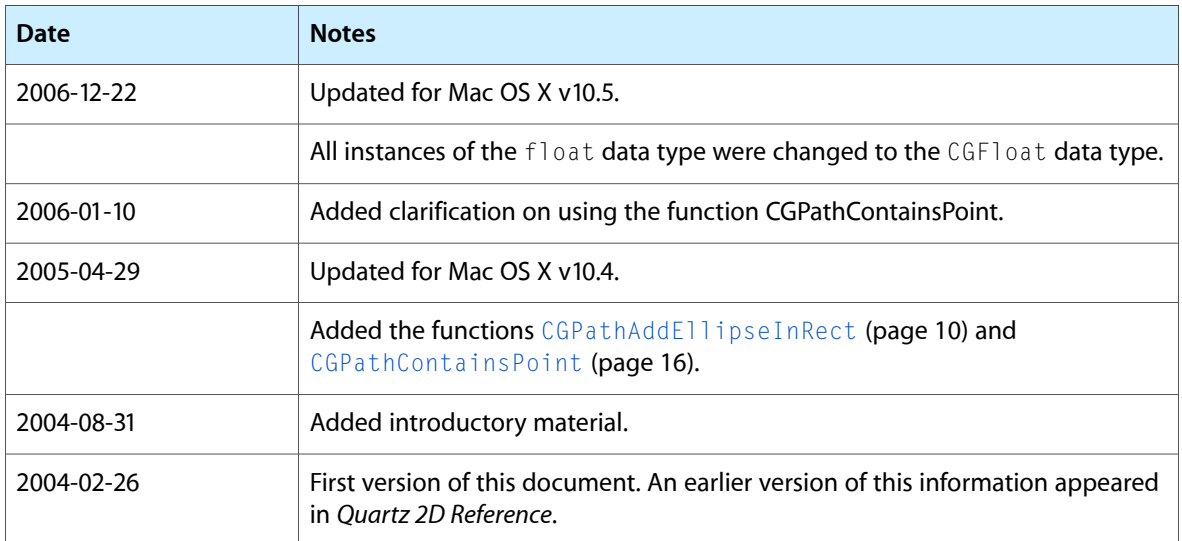

#### **REVISION HISTORY**

Document Revision History

# Index

## <span id="page-28-0"></span>C

CGMutablePathRef data type [23](#page-22-0) CGPathAddArc function [7](#page-6-1) CGPathAddArcToPoint function [8](#page-7-0) CGPathAddCurveToPoint function [9](#page-8-0) CGPathAddEllipseInRect function [10](#page-9-0) CGPathAddLines function [11](#page-10-0) CGPathAddLineToPoint function [11](#page-10-1) CGPathAddPath function [12](#page-11-0) CGPathAddQuadCurveToPoint function [12](#page-11-1) CGPathAddRect function [13](#page-12-0) CGPathAddRects function [14](#page-13-0) CGPathApplierFunction callback [22](#page-21-1) CGPathApply function [15](#page-14-0) CGPathCloseSubpath function [15](#page-14-1) CGPathContainsPoint function [16](#page-15-0) CGPathCreateCopy function [16](#page-15-1) CGPathCreateMutable function [17](#page-16-0) CGPathCreateMutableCopy function [17](#page-16-1) CGPathElement structure [23](#page-22-1) CGPathEqualToPath function [18](#page-17-0) CGPathGetBoundingBox function [18](#page-17-1) CGPathGetCurrentPoint function [18](#page-17-2) CGPathGetTypeID function [19](#page-18-0) CGPathIsEmpty function [19](#page-18-1) CGPathIsRect function [20](#page-19-0) CGPathMoveToPoint function [20](#page-19-1) CGPathRef data type [22](#page-21-3) CGPathRelease function [21](#page-20-0) CGPathRetain function [21](#page-20-1)

## K

kCGPathElementAddCurveToPoint constant [25](#page-24-0) kCGPathElementAddLineToPoint constant [25](#page-24-1) kCGPathElementAddQuadCurveToPoint constant [25](#page-24-2) kCGPathElementCloseSubpath constant [25](#page-24-3) kCGPathElementMoveToPoint constant [25](#page-24-4) kCGPathEOFill constant [24](#page-23-1)

kCGPathEOFillStroke constant [24](#page-23-2) kCGPathFill constant [24](#page-23-3) kCGPathFillStroke constant [24](#page-23-4) kCGPathStroke constant [24](#page-23-5)

## P

Path Drawing Modes [23](#page-22-3) Path Element Types [24](#page-23-0)